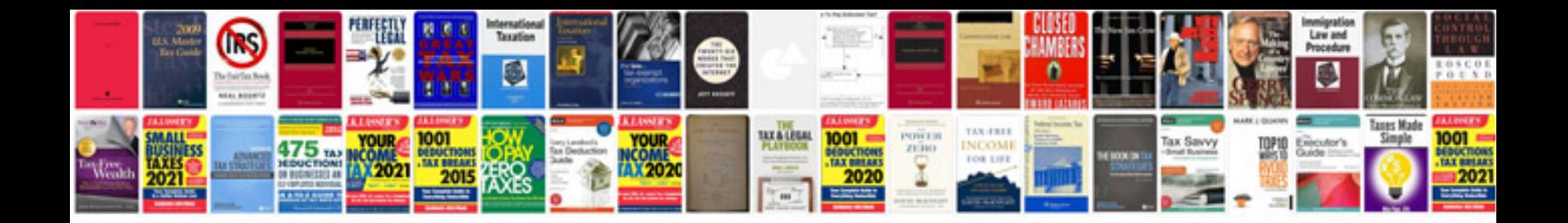

**Project progress report template doc**

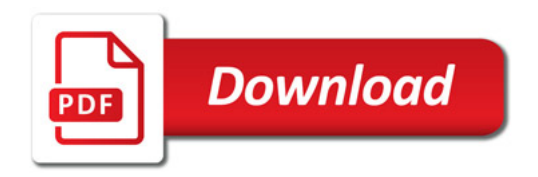

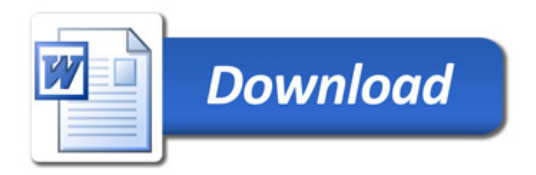